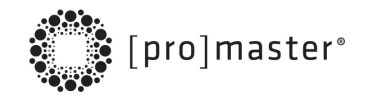

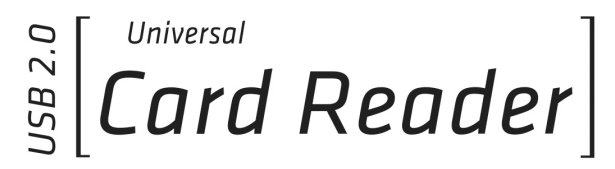

Thank you for purchasing the ProMaster USB 2.0 Universal Card Reader. With it you can access pictures, videos and other files from a memory card without the need to directly connect a camera or other media device to your computer. You can also write files to a memory card from your computer.

## **Operation**

Using the included cable, connect the ProMaster Universal Card Reader to a USB port on your computer. You can now connect up to four memory cards and three USB devices to the reader. The reader will appear as a drive on your computer. If you insert more than one memory card, each card may appear as a separate drive.

In most cases (depending on your operating system) you can simply drag and drop files between your computer and the card reader. In this way, the files will be read and written between the card(s) and the computer.

When finished, be sure to eject any and all memory cards and USB drives on your computer before removing them from the reader or unplugging the reader from your computer's USB port.

## **Operating Tips**

This product will act as a non-powered USB Hub for up to three devices. Some USB peripherals have a higher than normal power draw. In this case, you may get an error message on your computer indicating that there is not enough power for the device. For a high-draw USB peripheral, you may need to plug the reader directly into one of your computer's USB ports. Or, you can purchase the optional ProMaster AC Adapter (3498) to use with this reader. With it, the ProMaster USB 2.0 Universal Card Reader (3484) becomes a fully powered USB Hub. See your local ProMaster dealer for more information.

The ProMaster Universal Card Reader supports Plug & Play and Hot Swap. This means device drivers are automatically detected and installed. It also means the reader can be plugged in or removed while the computer's OS is running (no need to shut down the computer first). Please be sure to eject any and all memory cards and flash drives from the reader in your computer's OS BEFORE unplugging the reader or files may become damaged.

## **Specifications**

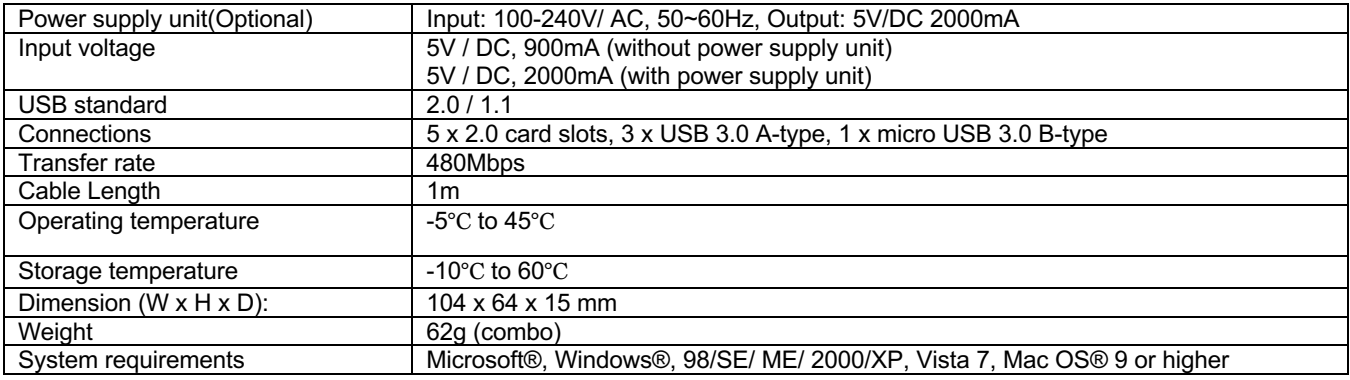

## **One Year Unconditional Guarantee**

If for any reason, this ProMaster product fails within ONE YEAR of the date of purchase, return this product to your ProMaster dealer and it will be exchanged for you at no charge. ProMaster products are guaranteed for ONE FULL YEAR against defects in workmanship and materials. If at any time after one year, your ProMaster product fails under normal use, we invite you to return it to ProMaster for evaluation.

**Code 3484** Made in China

**www.promaster.com Fairfield, CT 06825**